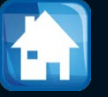

# Mécanique des fluides

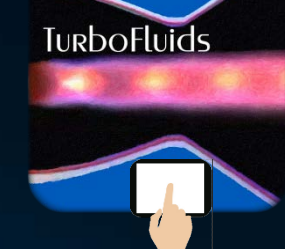

#### La force des écoulements

1

## La mécanique des fluides

La **mécanique des fluides** vise à étudier les fluides au repos (*statique des fluides*) ou en mouvement (*dynamique des fluides*)

Dans cette discipline on applique fondamentalement **la loi de Newton**  $\sum \vec{F} = d(m\vec{v})/dt$  (ou  $\sum \vec{F} = m\vec{a}$ )

## La mécanique des fluides

En mécanique des fluides les forces à considérer sont de **volume** et de **surface**

 $\vec{F}_{aravité}$  est la force volumique principale, tandis que les **forces de surface sont**  $\vec{F}_{pression}$  et  $\vec{F}_{cisaillement}$ 

La trame de la mécanique des fluides est donc la recherche d'expressions permettant le calcul de ces forces!

## La mécanique des fluides

Les forces agissant **sur les surfaces**, sont couramment considérées par unité d'aire. On les connait sous le nom de **contraintes** et on les représente par le symbole

L'expression mathématique est

$$
\vec{\sigma} = \lim_{\text{dA}\to 0} \frac{d\vec{F}}{dA}
$$

Alors, pour caractériser une contrainte, on doit spécifier la surface sur laquelle elle agit

## Le tenseur  $\widetilde{\sigma}$ :  $\vec{\sigma}$ (î),  $\vec{\sigma}$ (ĵ),  $\vec{\sigma}$ ( $\widehat{k}$ ),

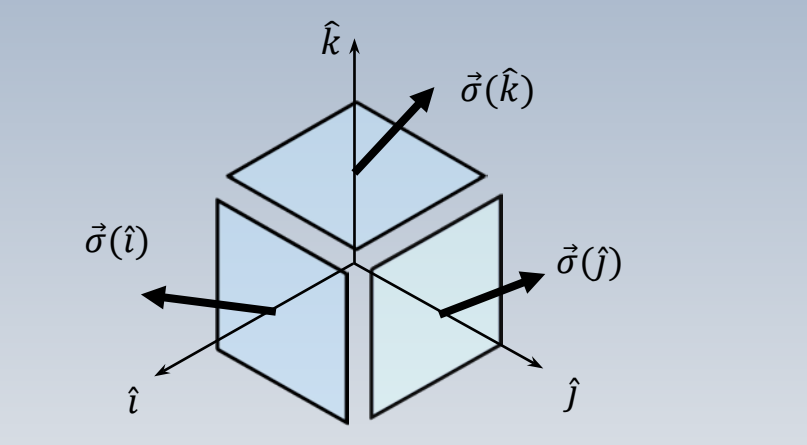

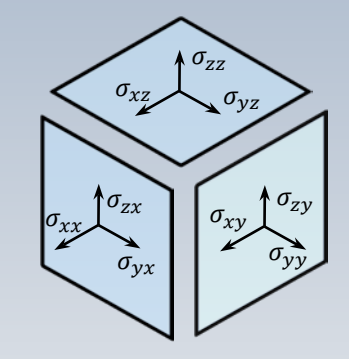

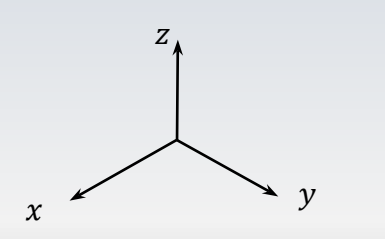

Lorsque les forces de cisaillement sont nulles, la contrainte prend une forme particulièrement simple

$$
\vec{\sigma}=-p\vec{n}
$$

## Le tenseur  $\widetilde{\sigma}$ :  $\vec{\sigma}$ (î),  $\vec{\sigma}$ (ĵ),  $\vec{\sigma}$ ( $\widehat{k}$ ),

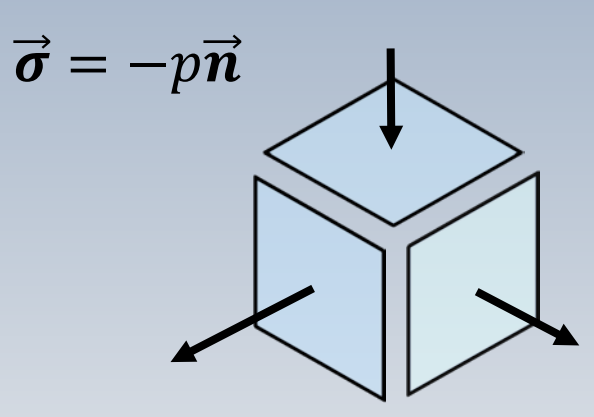

p, dénote la grandeur de la contrainte dans la direction normale  $\vec{n}$ . Cette quantité p correspond à **la pression**

La grandeur de cette contrainte (**la pression**), **normale à la surface**, est indépendante de l'orientation de celle-ci. C'est **le principe de Pascal!**

On débute l'étude par **l'hydrostatique**. Il n'y a pas donc de mouvement (l'accélération  $\vec{a}$  est nulle) ni des forces de cisaillement. Seulement les **forces de pression** et les **forces massiques** sont présentes.

La deuxième loi de Newton

$$
\left. \frac{d(m\vec{u})}{dt} \right|_{syst} = \vec{F}_{gravit\acute{e}} + \vec{F}_{pression} + \vec{F}_{cissail}
$$

devient ainsi

$$
\sum \vec{F} = \vec{F}_{gravit\acute{e}} + \vec{F}_{pression} = 0
$$

Le résultat fondamental en hydrostatique (fluide incompressible) pour évaluer la force de pression c'est l'expression:

 $F_{pression}=-\bar{V}pdV$ 

On note que le gradient de pression apparaît comme une force par unité de volume (*N/m3*).

La force gravitationnelle (par unité de volume) est donnée par

 $F_{gravity} = \rho \vec{g}$ 

Des problèmes pour calculer des forces sur de corps immergés pourront être abordés avec l'équation  $\sum \vec{F} = \vec{F}_{gravit\acute{e}} + \vec{F}_{pression} = 0$ 

#### L'inertie

Une fois la force produite par la pression hydrostatique examinée, on **introduit le mouvement** auquel on peut associer **l'inertie***.* La *force de cisaillement est encore ignorée.*

La trame de la mécanique de fluides prends alors la forme:

$$
\frac{d(m\vec{u})}{dt}\bigg|_{syst} = \vec{F}_{gravit\acute{e}} + \vec{F}_{pression} + \vec{F}_{cis} \hat{U}_{element}
$$

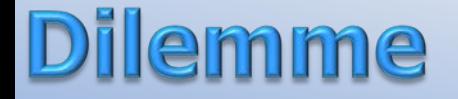

#### **Maintenant, le défi c'est la description du mouvement du fluide, c-à-d: la cinématique**

Il existe deux façons pour caractériser le mouvement d'un fluide:

**a)** en suivant un volume de fluide transporté par l'écoulement (la méthode lagrangienne),

**b)** en observant un volume le fluide à un endroit fixe dans l'espace (la méthode eulérienne)

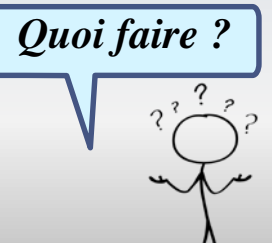

Volume transporté -> D Volume fixe J1  $\mathscr{A}$  $\mathscr{J}$ J.  $\mathscr{J}$  $\mathscr{J}$  $\mathscr{J}$  $\mathscr{J}$ <sup>of</sup> the state of the state of the state of the state of the state of the state of the state of the state of the state of the state of the state of the state of the state of the state of the state of the state of the state Temps= t +  $\Delta t$ - J A D

J. J.  $\mathscr{J}$ J.  $\mathscr{J}$ J<sup>A</sup> ↘

L'ingénieur favorise les calculs sur des volumes de contrôle (*VC*), avec des entrées et des sorties, qui permettent d'effectuer des bilans de manière intuitive.

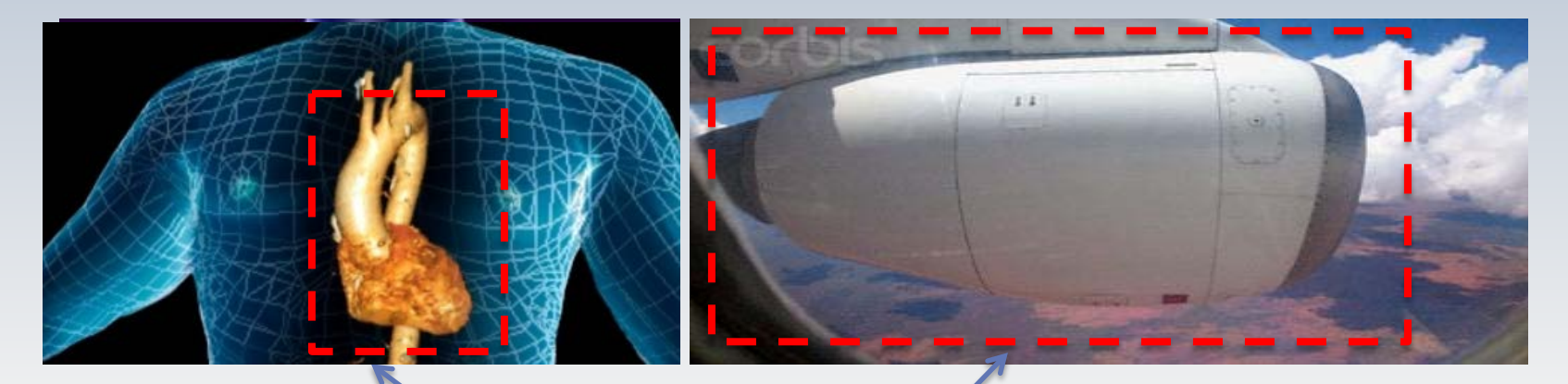

Volume de contrôle

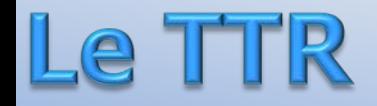

Le **Théorème de transport de Reynolds (TTR)** permet de traduire les équations décrivant l'évolution d'une dans un repère en mouvement vers une forme utilisant un repère fixe

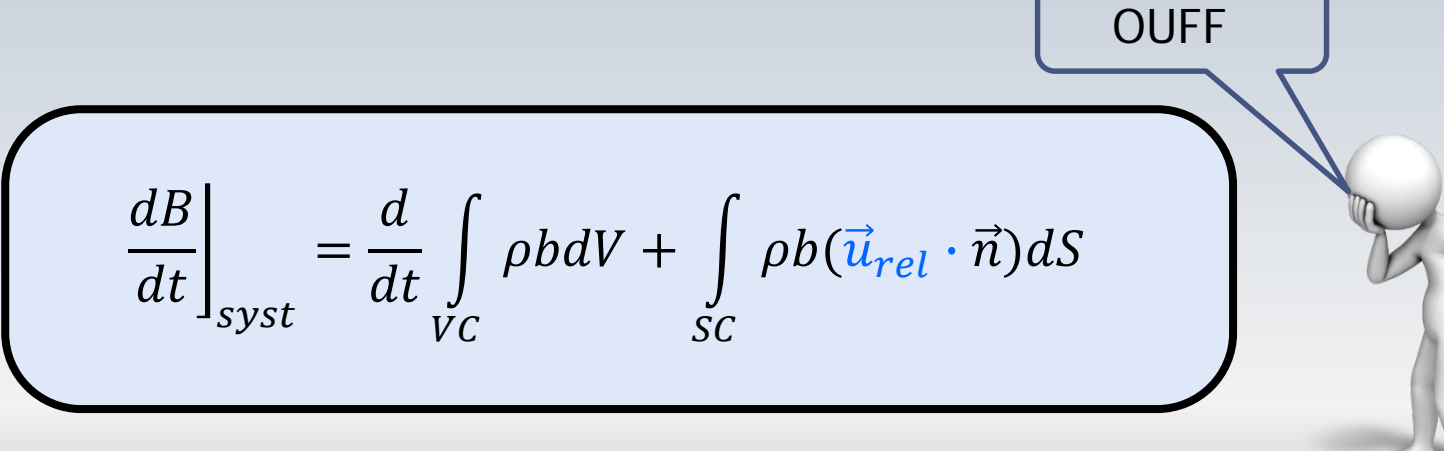

en mouvement fixe

13

En mécanique de fluides on s'intéresse essentiellement à **trois quantités**  $B$  : la masse  $m$ , la quantité de mouvement  $m\vec{u}$  et l'énergie E.

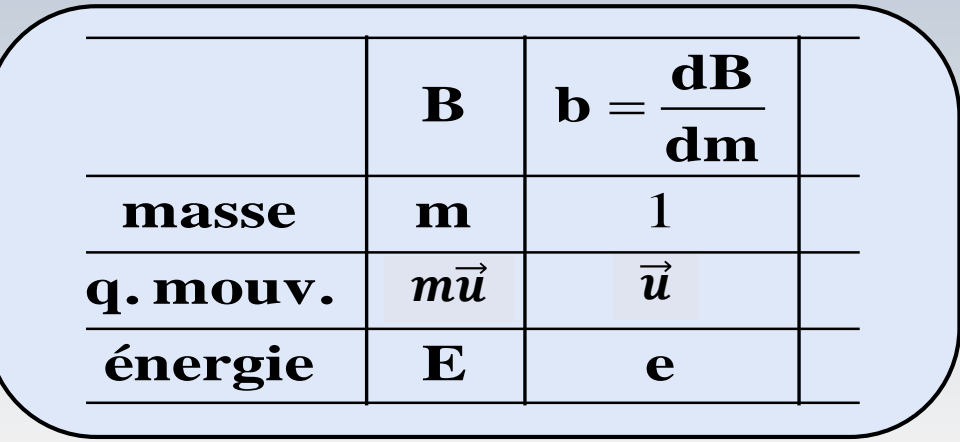

### La conservation de la masse M

$$
\left. \frac{dm}{dt} \right|_{syst} = 0 \quad \left| \frac{d}{dt} \int_{VC} \rho dV + \int_{SC} \rho (\vec{u} \cdot \vec{n}) dS \right|
$$

en mouvement

fixe

#### Souvent le volume de contrôle demeure fixe ( $\vec{u}_{rel} = \vec{u}$ )

## La conservation de la Q de M.

$$
\left. \frac{d(M\vec{u})}{dt} \right|_{syst} = \sum \vec{F} \quad \left[ \frac{d}{dt} \int_{VC} \rho \vec{u} dV + \int_{SC} \rho \vec{u} (\vec{u} \cdot \vec{n}) dS \right]
$$

en mouvement

fixe

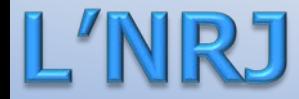

La conservation de l'énergie  $dB/dt|_{syst} = \dot{Q} - \dot{W}$ ,  $B = E$  et  $b =$  $dB/dm = e.$ 

$$
\left. \frac{d(E)}{dt} \right|_{syst} = \dot{Q} - \dot{W} \quad \left[ \frac{d}{dt} \int_{VC} \rho e dV + \int_{SC} \rho e (\vec{u} \cdot \vec{n}) dS \right]
$$

en mouvement

fixe

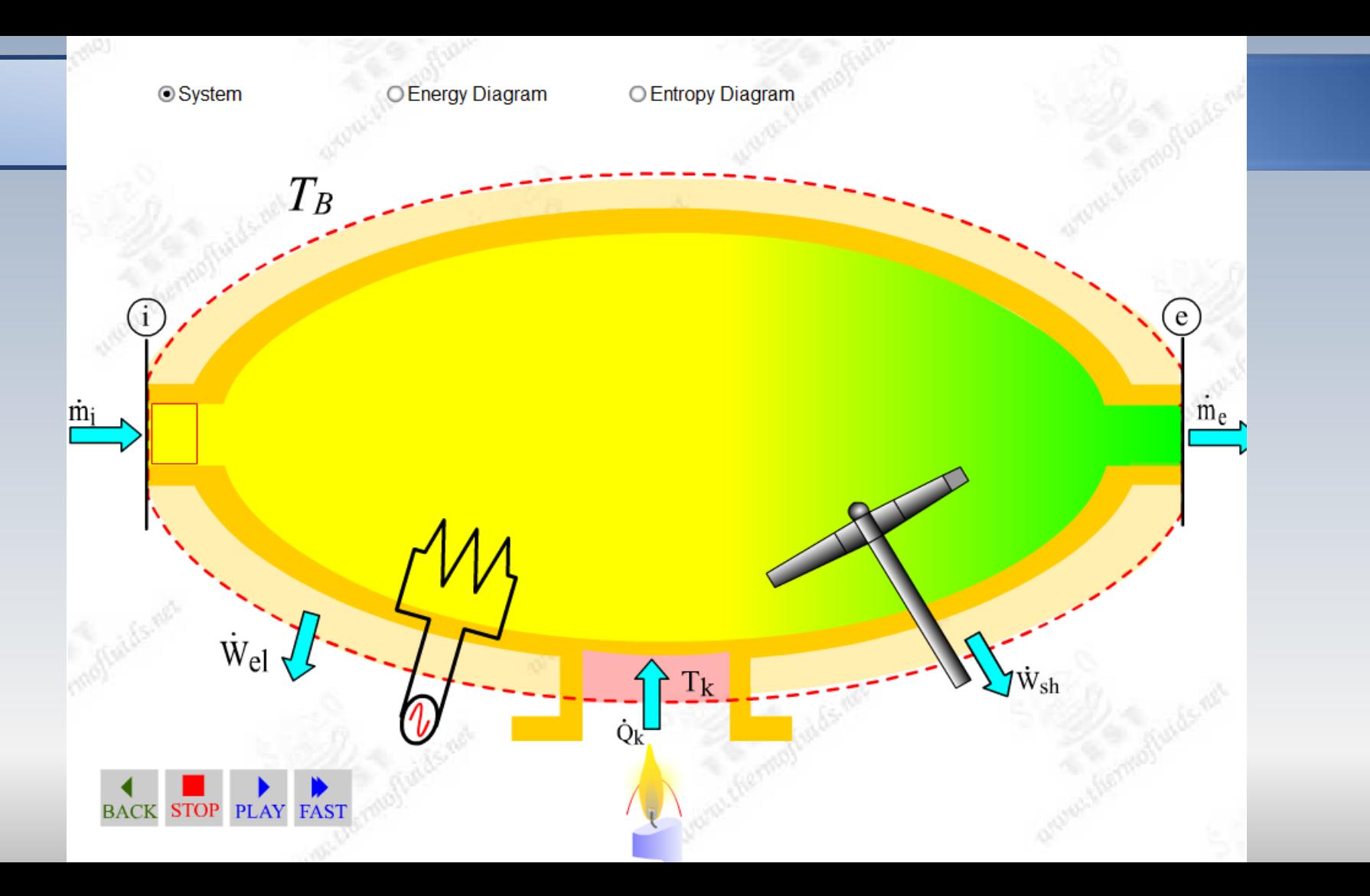

## Le vecteur accélération

#### Le vecteur  $\vec{a}$  accélération  $\vec{a}$  a deux composantes

$$
\vec{a} = \frac{\partial \vec{u}}{\partial t} + (\vec{u} \cdot \nabla) \vec{u}
$$

Accélération locale due à la variation de la vitesse dans le temps à un point fixe

Accélération convective causée par le déplacement avec l'écoulement d'un point à un autre

Ce terme est **inexistant** en mécanique de solides

#### Le cisaillement

La force gravitationnelle  $\vec{F}_{grav} = \rho \vec{g}$  et la force de pression  $\vec{F}_{press} = -\vec{\nabla}p$  , par unité de volume, et l'inertie  $\vec{a} = \partial \vec{u}/\partial t + (\vec{u} \cdot \nabla) \vec{u}$  étant traitées, il faut maintenant prendre en compte la **force de cisaillement** *(tangentielle)* dans la loi de Newton:

$$
\left. \frac{d(m\vec{u})}{dt} \right|_{syst} = \vec{F}_{gravit\acute{e}} + \vec{F}_{pression} + \vec{F}_{cisaillement}
$$

### **Bilan des forces visqueuses**

Pour un fluide *newtonien* en écoulement *incompressible la force de cisaillement* **par unité de volume** *produite par les effets visqueux* peut s'écrire  $\vec{F}_t = \mu \nabla^2 \vec{u}$ 

$$
F_x = \mu \left( \frac{\partial^2 u}{\partial x^2} + \frac{\partial^2 u}{\partial y^2} + \frac{\partial u^2}{\partial x^2} \right) = \mu \nabla^2 u \qquad F_y = \mu \nabla^2 v, \quad F_z = \mu \nabla^2 w
$$

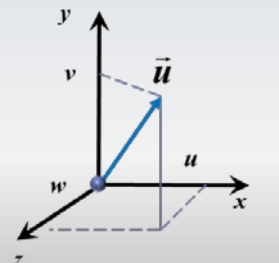

## Bilan de quantité de mouvement

En considérant les forces : $\vec{F}_{visc} = \mu \nabla^2 \vec{u} \delta V$ ,  $\vec{F}_{press} = -\vec{\nabla} p \delta V$ ,  $\vec{F}_{grav} = \rho \vec{g} \delta V$  sur une volume élémentaire de masse  $\delta m = \rho \delta V$ , ayant une accélération  $\vec{a} = \frac{\partial \vec{u}}{\partial t} + (\vec{u} \cdot \nabla) \vec{u}$ , on peut écrire la 2ème loi de Newton:

$$
\sum \vec{F} = \vec{F}_{vol} + \vec{F}_{surf} = \vec{F}_{grav} + \vec{F}_{press} + \vec{F}_{visc} = \delta m \vec{a}
$$
  

$$
\frac{\partial \vec{u}}{\partial t} + (\vec{u} \cdot \nabla) \vec{u} = \vec{g} - \frac{\nabla p}{\rho} - \nu \nabla^2 \vec{u}
$$

## Les équations de Navier-Stokes

L'équation de la quantité de mouvement et celle de la conservation de la masse représentent les équations de NAVIER-STOKES (N-S).

Pour un fluide newtonien en écoulement incompressible elles s'écrivent

$$
\overrightarrow{ou} + (\overrightarrow{u} \cdot \overrightarrow{v})\overrightarrow{u} = \overrightarrow{g} - \frac{\overrightarrow{vp}}{\rho} - \nu \overrightarrow{v^2}\overrightarrow{u}
$$

Henri Navier Gabriel Stokes

## Ecoulement entre deux plaques

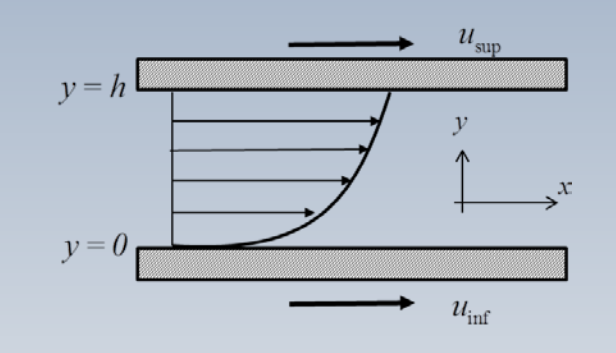

Après simplification des égs. de Navier-Stokes, la solution du problème s'écrit:

$$
u(y) = \frac{1}{2\mu} \frac{dp}{dx} y(y-h) + \left(\frac{u_{\text{sup}} - u_{\text{inf}}}{h}\right) y + u_{\text{inf}}
$$

**L'équation de Bernoulli** est la formule la plus utilisée par les ingénieurs dans les calculs d'écoulements. Elle peut être trouvée à partir des équations de Navier-Stokes pour un écoulement **stationnaire, non visqueux de fluide incompressible.**

$$
\frac{V^2}{2g} + \frac{p}{\rho g} + z = cste.
$$

En pratique industrielle souvent on considère des écoulements moyennés et la constante (une seule dans ce cas) est éliminée lorsqu'on applique l'équation entre deux points !

### Dans une conduite

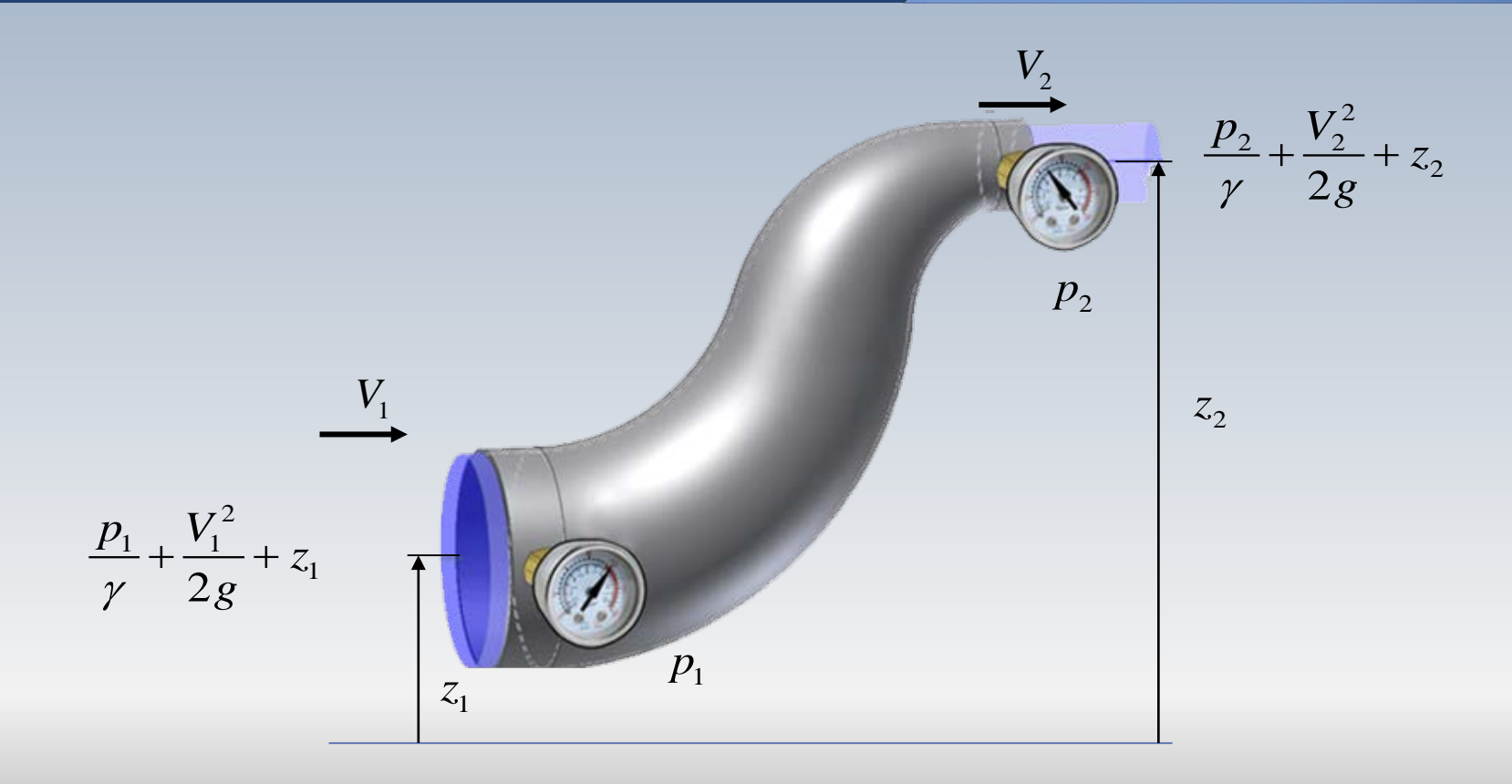

Pour un circuit hydraulique (unidimensionnel), entre l'entrée (1) et la sortie (2), on peut écrire l'équation de l'énergie(germaine de l'équation de Bernoulli) ❷

$$
\left[ \left( \frac{p}{\gamma} + \frac{V^2}{2g} + z \right)_{ent} - h_{frot.} = \left( \frac{p}{\gamma} + \frac{V^2}{2g} + z \right)_{sort} \right]
$$

Les pertes par frottement  $h_{front}$  sont données par

$$
h_{\text{front}} = f \frac{L V^2}{D 2g}
$$

❶

## **Facteur de frottement**

- Pour des écoulements industriels le coefficient *f* dépend du de **la rugosité relative des matériaux** *ε/D* et du rapport entre le forces d'inertie et le forces visqueuses.
- Les différents régimes d'écoulement on été d'abord synthétisés dans la formule implicite de Colebrook. Par la suite, elle a donnée lieu au diagramme de Moody et à des formules explicites.

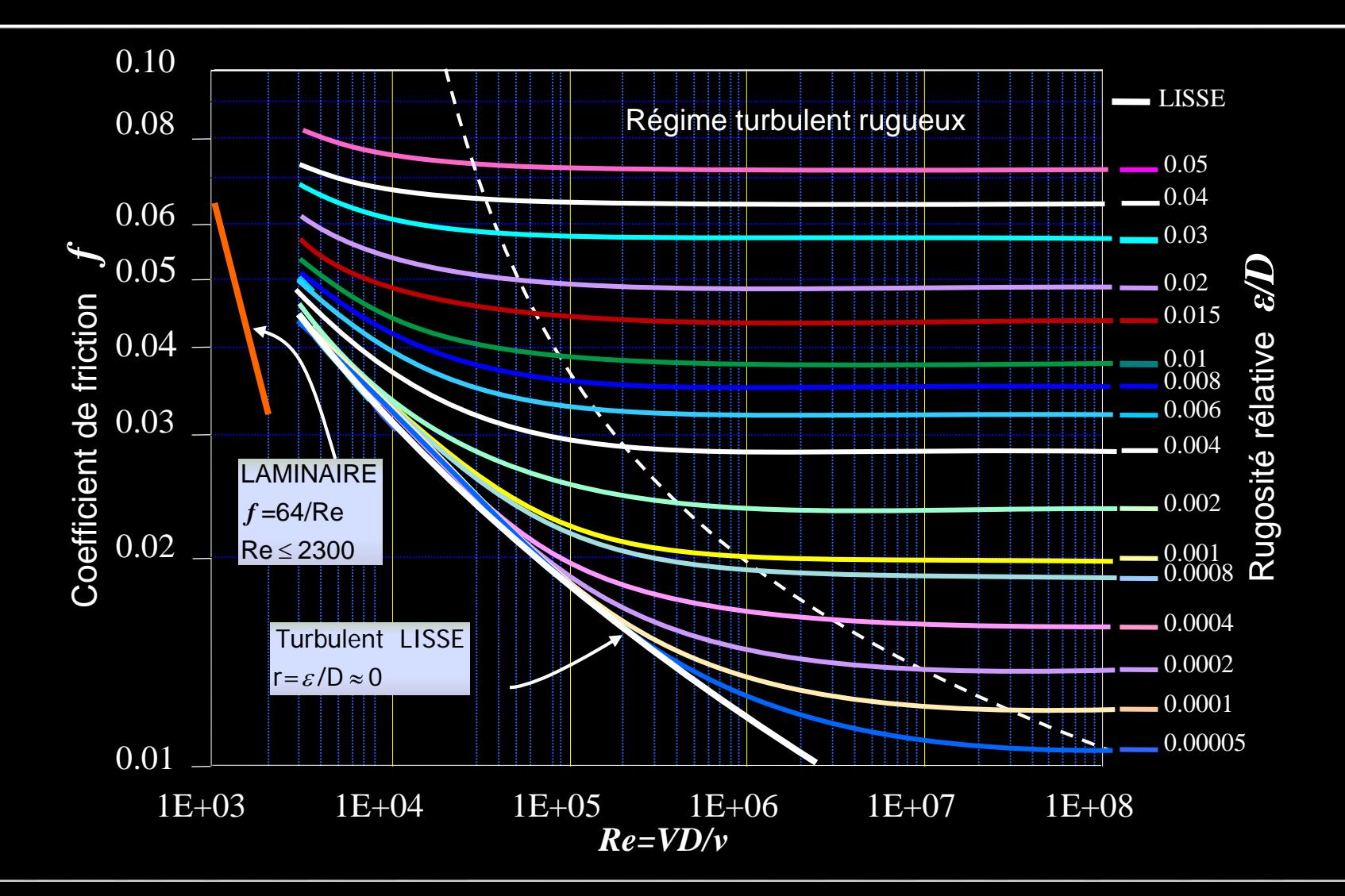

## **Facteur de frottement**

• L'expression de *Swamee-Jain* (1976) se situe parmi les premières à avoir été proposées pour calculer *f* directement. La formule *Haaland* (1983) est populaire grâce a sa simplicité, tout en affichant une bonne précision

$$
f = \frac{0.25}{\left[ \log \left( \frac{\varepsilon}{3.7D} + \frac{5.74}{Re^{0.9}} \right) \right]^2} \qquad f = \frac{0.3086}{\left[ \log \left( \left( \frac{\varepsilon}{3.7D} \right)^{1.11} + \frac{6.9}{Re} \right) \right]^2}
$$

Swamee-Jain 1976 **Haaland 1983** 

#### Les écoulements externes

Dans le cadre de écoulements externes, les forces apparaissant dans la loi de Newton:

$$
\left. \frac{d(m\vec{u})}{dt} \right|_{syst} = \vec{F}_{gravit\acute{e}} + \vec{F}_{pression} + \vec{F}_{cisaillement}
$$

ont des visages particuliers.

La force  $\vec{F}_{cisallemet(visc)}$  considérée selon la direction de l'écoulement reçoit le nom de **trainée visqueuse**

#### Les écoulements externes

La force  $\vec{F}_{pression}$  est décomposée selon la direction de l'écoulement et selon la direction transversale à celui-ci. Les composantes respectives sot nommées **trainée de pression (**ou de forme) et **portance.**

$$
\left. \frac{d(m\vec{u})}{dt} \right|_{syst} = \vec{F}_{gravit\acute{e}} + \vec{F}_{pression} + \vec{F}_{cisaillement}
$$

#### Les écoulements externes

La figure illustre les forces agissant sur un aéronef, incluant la poussée

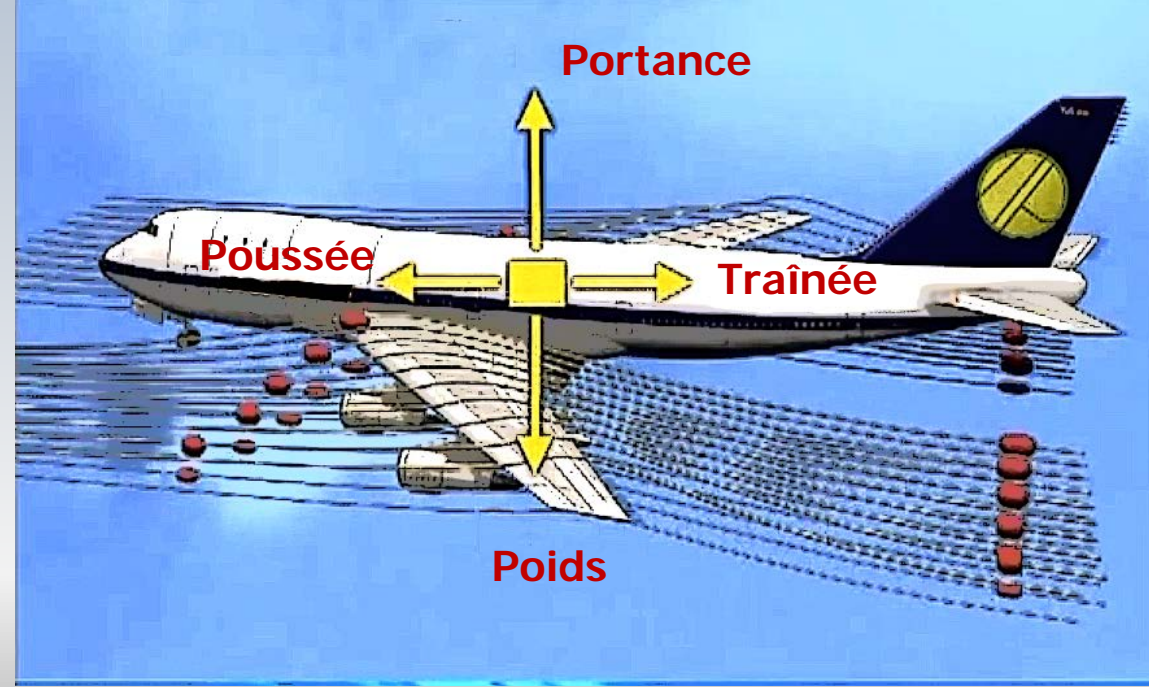

### Calcul des forces D et L

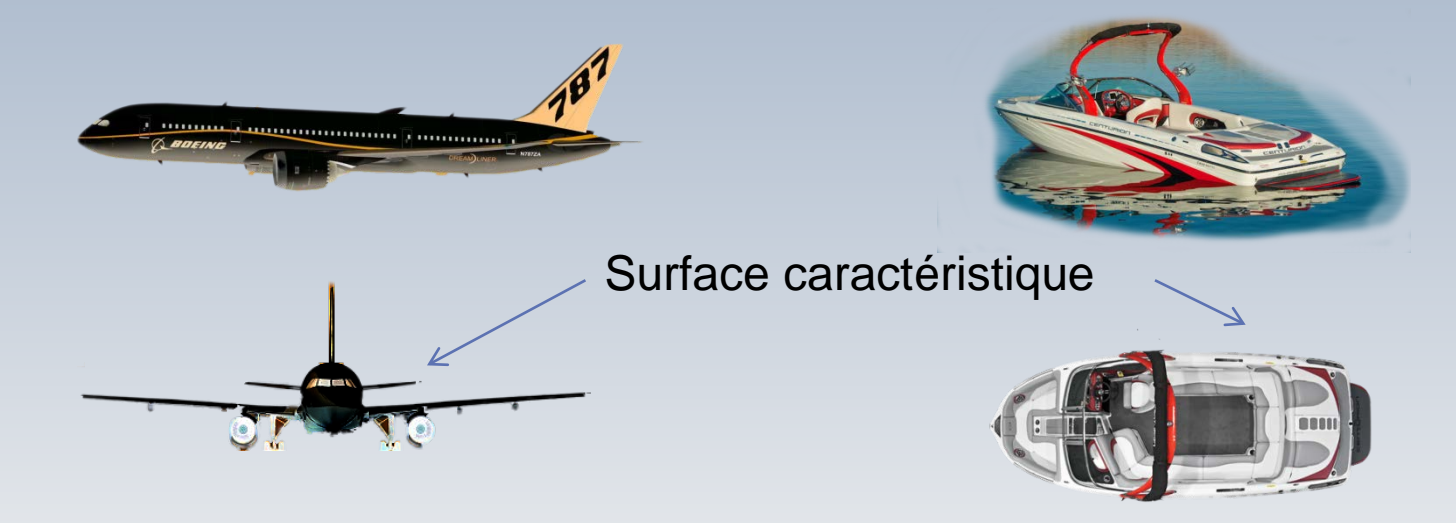

$$
D = C_D \frac{1}{2} \rho U^2 A
$$

#### **Trainée**

$$
L = C_L \frac{1}{2} \rho U^2 A
$$

**Portance** 

## Sur la force de traînée

L'intérêt pratique sur la **force de trainée** *D*, se retrouve dans la puissance *P* associée à cette force: *P=DV,* lorsqu'un corps (véhicule) se déplace à une vitesse *V*

### **Couche limite et cisaillement**

- Pour quantifier les pertes causées par le déplacement d'un objet immergé dues au **frottement,** on utilise la théorie de **la théorie de la couche limite**
- La théorie de **la couche limite** considère que les pertes par frottement sont concentrées dans une mince région près de la paroi et, des **équations de Navier-Stokes simplifiées,** sont obtenues
- On peut ainsi trouver quelques expressions analytiques pour **le coefficient de trainé C<sub>D</sub>**

..

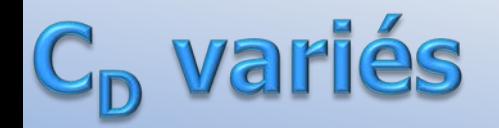

#### **J.R. Kensrud, L.V. Smith Procedia Engineering 2 (2010) 2437–2442**

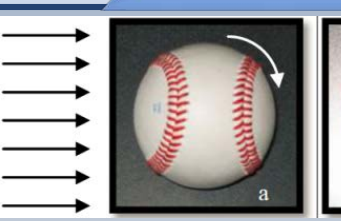

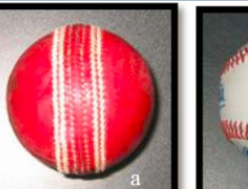

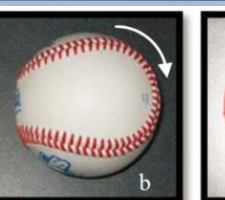

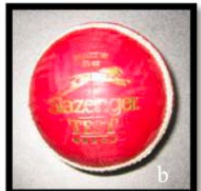

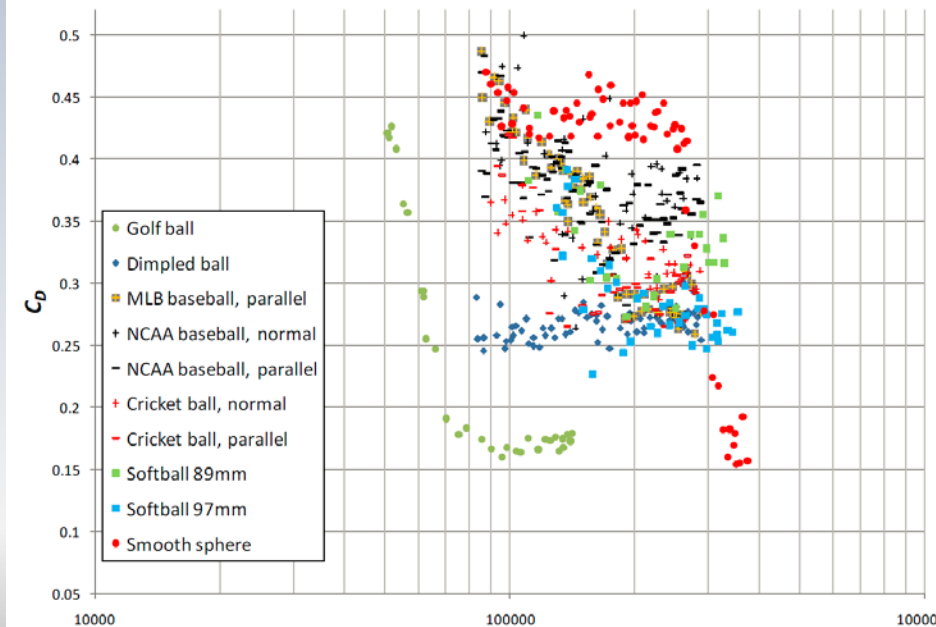

100000 **Reynolds Number**  1000000

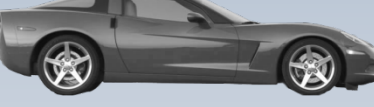

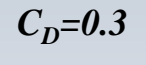

 $C_p = 0.29$ 

 $C_D = 0.75$ 

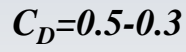

 $C_D = 0.29$ 

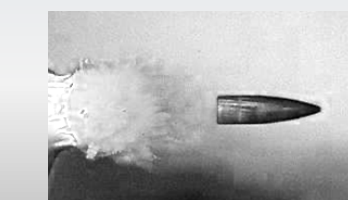

#### **les écoulements compressibles**

M

A

### La poussée: la 3<sup>ième</sup> loi de Newton

Pour faire avancer un avion ou une fusée, on accélère un gaz dans une tuyère pour générer une force de réaction contraire au sens de l'écoulement du gaz

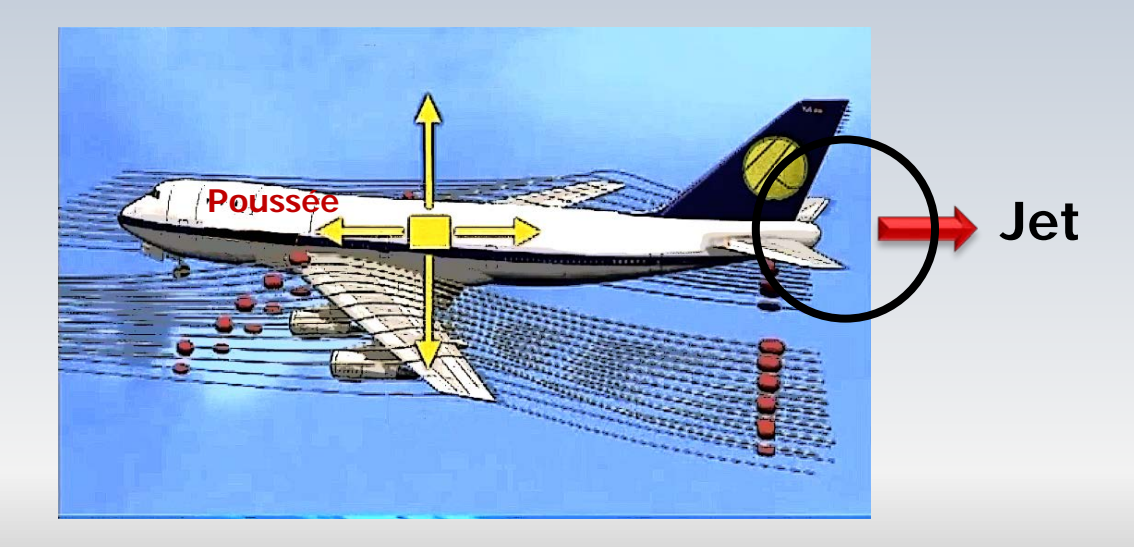

Une tuyère est un conduit de section transversale variable. Afin d'accélérer des gaz d'une vitesse subsonique jusqu'à une vitesse supersonique, on utilise une tuyère convergente-divergente

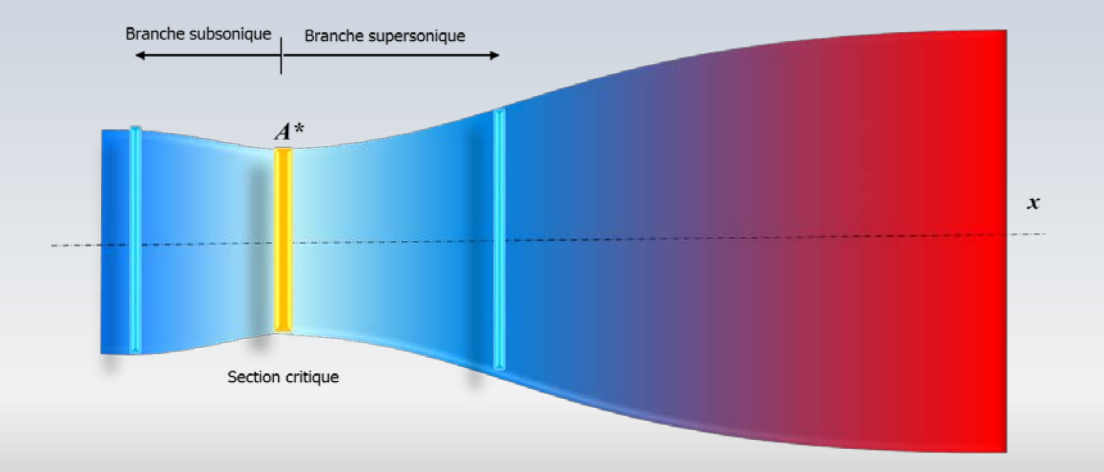

L'équation de la quantité de mouvement appliqué au volume de contrôle permet de trouver la poussée T:

$$
T = \dot{m}V_s + (p_s - p_b)A_s
$$

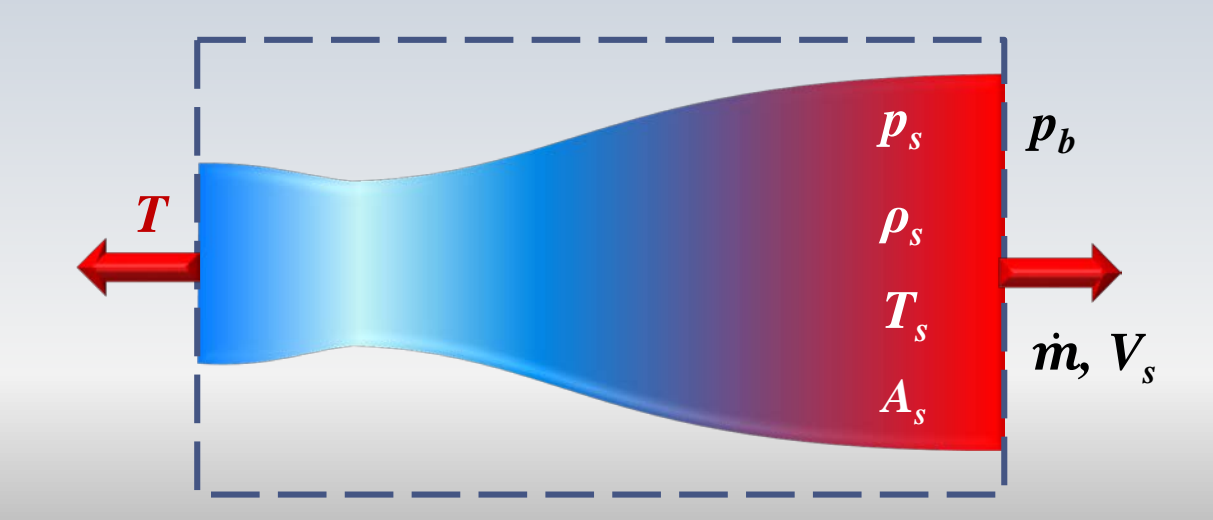

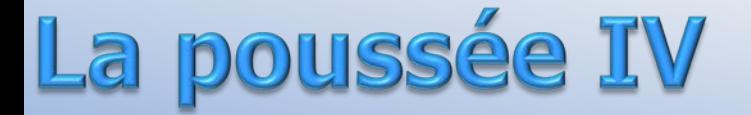

• Le paramètre fondamental dans le design d'une tuyère c'est le rapport d'expansion\*

$$
\frac{A_{sortie}}{A_{col}} = \frac{A_s}{A^*}
$$

• Cette quantité implique également un rapport (optimal) pour d'autres variables telles que le nombre de Mach ou la pression entre la sortie et le col sonique.

Utilisant des relations isentropiques, et après quelques manipulations, on peut récrire l'équation pour la poussée *T*

$$
\frac{T}{A^* p_{01}} = k \sqrt{\left(\frac{2}{k-1}\right) \left(\frac{2}{k+1}\right)^{\frac{k+1}{(k-1)}}} \left(1 - \left(\frac{p_s}{p_{01}}\right)^{\frac{k-1}{k}}\right) + \left(\frac{p_s}{p_{01}} - \frac{p_b}{p_{01}}\right) \frac{A_s}{A^*}
$$

La **poussée (adimensionnelle)** T/A<sup>∗</sup> p<sub>01</sub> est **maximale** lorsque la pression à la sortie est égale à celle de l'ambiant, soit  $p_s = p_b$ 

$$
p_{01}, T_{01} \qquad M = 1 \quad v = v^* \qquad p_s, T_s \qquad p_b, T_l
$$

Une tuyère est conçue pour opérer à une pression (design) à la sortie pour atteindre une vitesse supersonique (tuyère adaptée)

Lorsque la pression ambiante et supérieure à cette valeur, mais inférieure à une quantité limite pour avoir un écoulement purement subsonique, un choc se produit dans la tuyère.

Dans un contexte unidimensionnel simplifié on considère seulement le choc dit normal

Pour l'air (k=1.4), les formules décrivant la variation de propriétés telles que la pression, la température ou le nombre de Mach à travers un choc se trouvent sous forme de tables.

Dans Matlab® , on retrouve la fonction **flownormalshock** pour obtenir les rapports de quantités thermodynamiques à travers un choc.

Également, la fonction **flowisentropic** permet de calculer la variation de propriétés dans un écoulement isentropique

Les applications sur Androïde® , **Compressible Flow** et **Compressible Nozzle** permettent aussi de faire des calculs pour une tuyère convergente-divergente

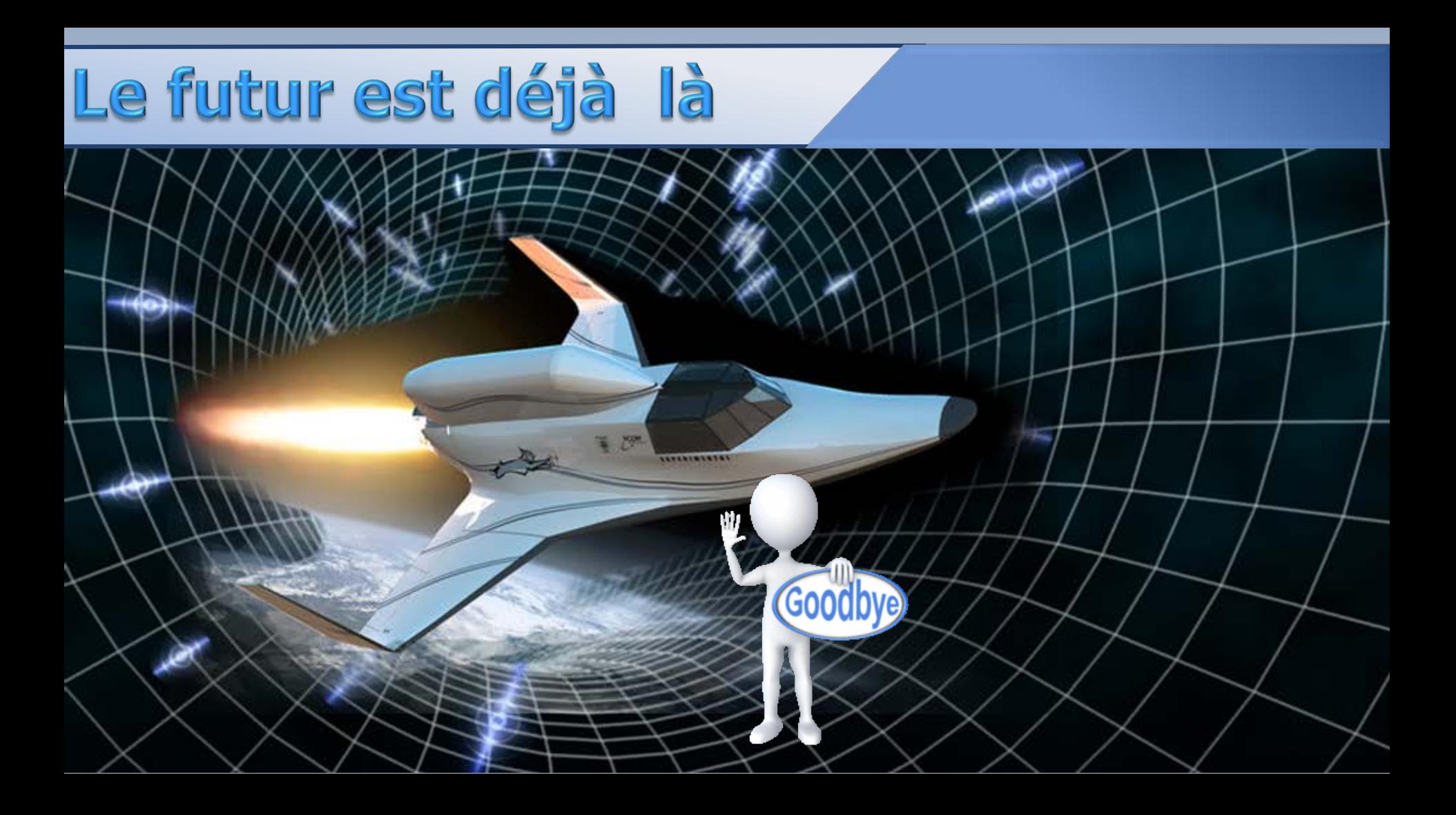